### **ESTRATTO DELLE FAQ SU SPID [ Sistema Pubblico di Identità Digitale]**

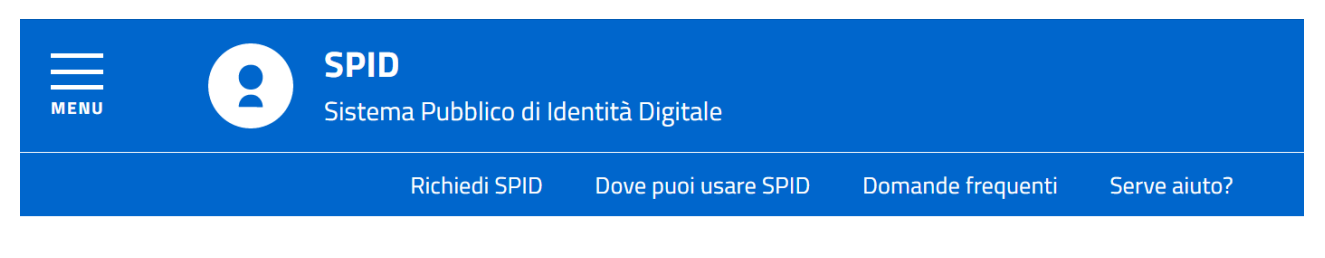

## **Richiedi SPID**

Per richiedere e ottenere le tue credenziali SPID, il Sistema Pubblico di Identità Digitale, devi esser maggiorenne.

#### Di cosa hai bisogno

- · un indirizzo e-mail
- il numero di telefono del cellulare che usi normalmente
- · un documento di identità valido (carta di identità o passaporto)\*

## **Cos'è SPID?**

SPID è il sistema di autenticazione che permette a cittadini ed imprese di accedere ai servizi online della pubblica amministrazione e dei privati aderenti con un'identità digitale unica. L'identità SPID è costituita da credenziali (nome utente e password) che vengono rilasciate all'utente e che permettono l'accesso a tutti i servizi online.

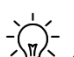

#### **Quali documenti mi servono per poter richiedere SPID?**

Per richiedere e ottenere le tue credenziali SPID hai bisogno di: un documento di identità valido (carta di identità o passaporto) e la tua tessera sanitaria. Ti servirà anche: un indirizzo e-mail e il numero di telefono del cellulare che usi normalmente (anche se non sei tu l'intestatario del contratto).

### **SPID è gratuito?**

Si, puoi richiedere gratuitamente le tue credenziali SPID a uno dei soggetti abilitati (Infocert, Poste, Sielte e TIM)

Infocert e Poste, oltre alla modalità di erogazione gratuita, offrono anche una modalità di registrazione che invece è a pagamento. Tutte le informazioni su dove e come chiedere le tue credenziali SPID sul sito [spid.gov.it/richiedi-spid](http://www.spid.gov.it/richiedi-spid)

# **A chi mi devo rivolgere e cosa devo fare per ottenere SPID?**

Per ottenere le tue credenziali SPID devi rivolgerti a Poste Italiane, Infocert, Sielte o Tim. I tre soggetti (che vengono chiamati Identity Provider) ti offrono diverse modalità per richiederle e ottenerle, ecco in breve cosa si deve fare:

#### Cosa devi fare

Inizia registrandoti sul sito di uno tra InfoCert. Poste Italiane, Sielte o TIM. I quattro soggetti (detti Identity Provider) ti offrono diverse modalità per richiedere e ottenere SPID.

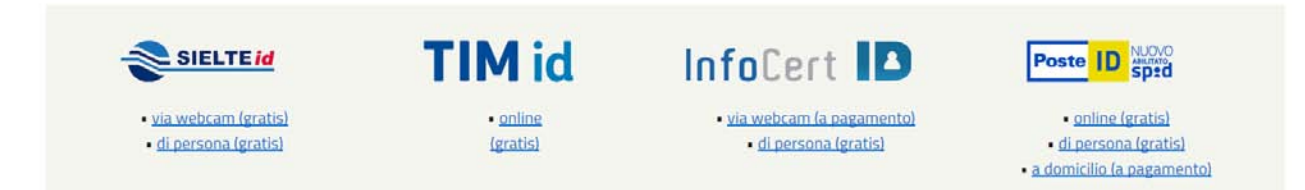

>>> **Con Sielte:** se hai un pc, tablet o uno smartphone dotati di webcam puoi scegliere la modalità di riconoscimento completamente online. Seguendo le istruzioni che ti indicheranno gli operatori di Sielte puoi completare la registrazione senza doverti recare in un ufficio. Altrimenti puoi: inserire i dati che ti vengono richiesti sul sito di Sielte, una volta terminato potrai recarti in uno degli uffici per concludere la registrazione e ritirare le tue credenziali.

**>>> Con Tim**: è possibile ottenere il codice gratuitamente attraverso due modalità differenti: online o call center.

Online: si può utilizzare la firma qualificata o digitale, la carta nazionale dei servizi (CNS) o la carta di identità elettronica preventivamente abilitate per fare la richiesta. Presto si potranno scegliere altre modalità.

**Call center TIM** : è disponibile il numero verde 800.405.800 attivo dal Lunedì al Venerdì dalle 9:00 alle 18.30

**>>> Con Infocert** devi: inserire i dati che ti vengono richiesti sul sito, una volta terminato potrai recarti in uno degli uffici presenti in tutta Italia per concludere la registrazione e ritirare le tue credenziali.

Se hai una webcam collegata al tuo computer puoi scegliere la modalità di riconoscimento completamente online. Seguendo le istruzioni che ti indicheranno gli operatori di infocert potrai completare la registrazione senza doverti recare di persona in un ufficio.

Questa modalità è a pagamento (19,90 euro), prima di cominciare dovrai quindi munirti di una carta di credito o una carta prepagata (non necessariamente intestata a te) da poter utilizzare per il pagamento online.

**>>> Con Poste Italian***e* : il rilascio del codice da parte di Poste Italiane può avvenire tramite due diverse modalità: online o di persona.

Online : è possibile per i clienti on line Bancoposta che possono utilizzare il cellulare certificato o il lettore di carte Postamat.

Di persona : è necessaria la registrazione sul sito di Poste (PosteID) inserendo i dati che vengono richiesti sul sito e successivamente bisogna recarsi presso un ufficio postale per l'identificazione certificazione con il proprio cellulare e per concludere, quindi, la registrazione.

Il servizio è gratuito, tranne il caso in cui si richieda, durante la registrazione, il servizio a domicilio effettuato dai portalettere a un costo di 14,50€

**Nota Bene** - Prima di cominciare a richiedere le tue credenziali SPID a Infocert, Poste, Sielte o TIM ricordati che - come già indicato nella Faq precedente - hai bisogno di questi documenti:

**un documento di identità valido** (carta di identità o passaporto) **la tessera sanitaria.** 

Ti servirà anche: **un indirizzo e-mail** e **il numero di telefono del cellulare** che usi normalmente (anche se non sei tu l'intestatario del contratto).

**Ho perso le mie credenziali SPID, cosa devo fare per farmele rimandare?**  Non ti preoccupare, è sempre possibile recuperare le tue credenziali.

**– Se hai richiesto SPID a Infocert** segui la procedura di recupero qui: [https://my.infocert.it/selfcare/#/recoveryPin](http://www.orizzontescuola.it/bonus-500-euro-indispensabile-disporre-di-un-codice-spid-faq-agid/#/recoveryPin)

**– Se hai richiesto SPID a Poste** segui la procedura di recupero qui: <https://posteid.poste.it/recuperocredenziali.shtml>

**- Se hai richiesto SPID a Sielte** segui la procedura di recupero qui: (username dimenticata)<https://myid.sieltecloud.it/profile/forgotUsername> (password dimenticata)<https://myid.sieltecloud.it/profile/forgotPassword>

– **Se hai richiesto SPID a Tim** segui la procedura di recupero qui: (username dimenticata) <https://login.id.tim.it/iam/im/spidpub/ui7/index.jsp?task.tag=ForgottenUserid> (password dimenticata) <https://login.id.tim.it/iam/im/spidpub/ui7/index.jsp?task.tag=ForgottenPassword>

## **In che modo i gestori di identità (identity provider) verificano l'identità dei cittadini?**

L'utente può scegliere tra diverse modalità di riconoscimento offerte dai gestori d'identità, ad esempio:

– Identificazione a vista del soggetto richiedente

– Identificazione a vista da remoto

– Identificazione informatica tramite documenti digitali di identità (Esempio CIE/CNS)

– Identificazione informatica tramite firma elettronica qualificata o firma digitale.

### **Tutte le amministrazioni consentiranno l'accesso ai propri servizi tramite SPID?**  Si, l'adesione dell'intera pubblica amministrazione a SPID dovrà avvenire entro il 2017.